# **Bootstrapping the Internet of the Future**

Mohammad Shafahi System and Network Engineering University of Amsterdam Feb 2012

Supervisors:

Rudolf Strijkers

Marc X. Makkes

#### **Research Question(s)**

• What are the necessary architectural components to boot a Virtual Internet?

• Can a Virtual Internet provide more efficient routes between nodes than the current Internet does?

- Computing will be available everywhere any time
- With computing everywhere it is possible to create virtual networks with different optimization

# **Cloud Infrastructure**

#### • Growing Number of Cloud Providers

Amazon

 $\blacksquare$ 

...

**Brightbox** 

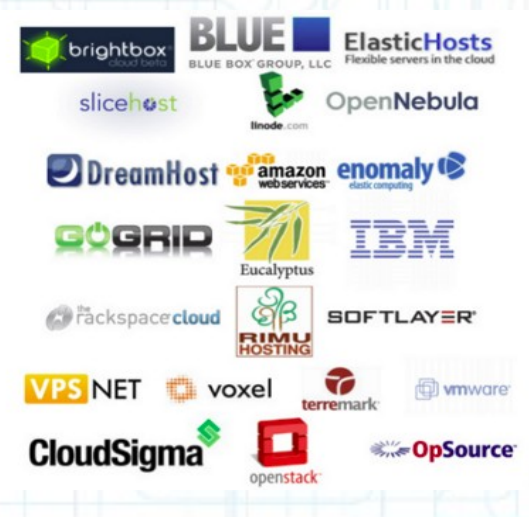

- Clouds Distributer Across the globe:
	- North America
	- **Europe**
	- Asia

...

E

#### **Virtual Internet Architecture**

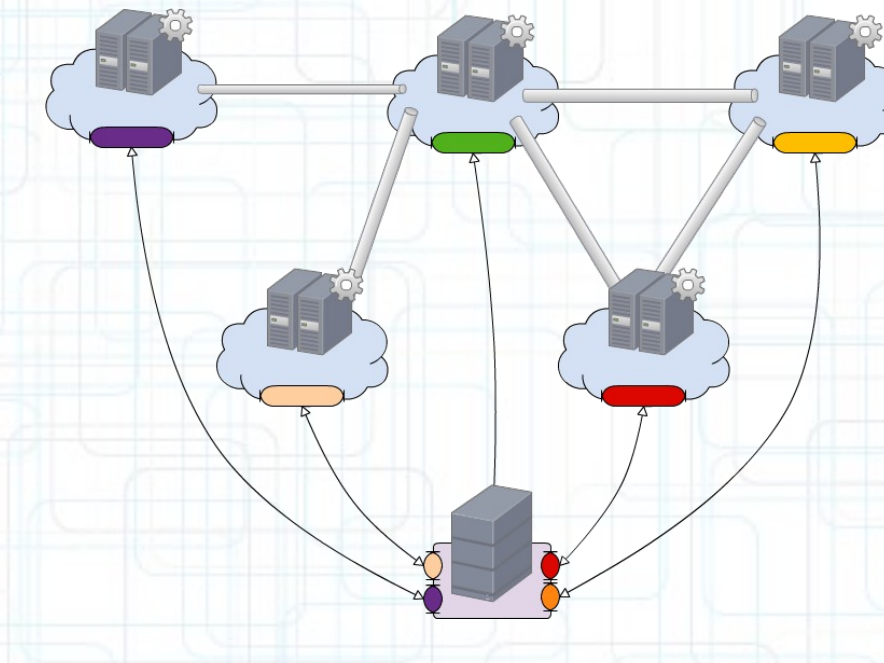

- Routers are Virtual Machine
- Connected through Tunnels
- A Controller Manages the Routers

## **Virtual Internet OS**

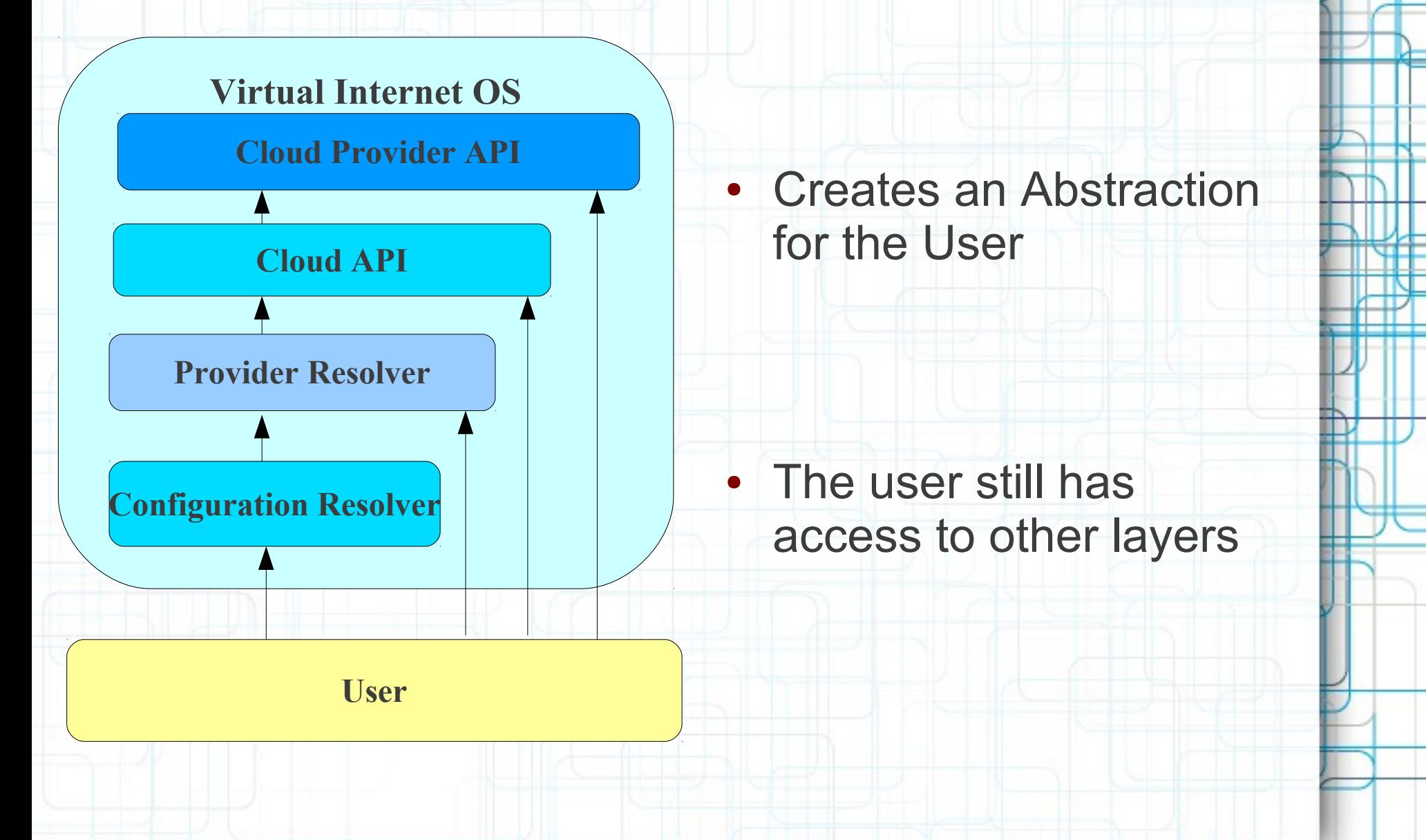

## **Configuration Resolver**

- 5 Gb Ram, Japan ● R1
- 3 Gb Ram, France  $\cdot$  R<sub>2</sub>
- 8 Gb Ram, ● R3

- Resolves Configuration Requirements to Router Names
- If no Router exists with this configuration it creates one
- It can create a Router based on configuration request

#### **Provider Resolver**

- Amazon EC2 AP, V1
- $\cdot$  R<sub>2</sub> • Amazon EC2 WA, V2

● R1

● R3 • Amazon EC2 EA, V1

- Router Names to Virtual Machines
- If no Virtual Machine exists for the Router it creates one

## **Cloud (Provider ) API**

- Cloud API
	- **Provides a single interface to all the** clouds
	- Examples: Ruby cloud,Apache Libcloud, ...
- Cloud Provider API

…

Amazon API

# **Applications**

- Network Evolution
	- **Change in the convergence Layer**
	- Research cost (Test bed cost)
- Application Specific Optimization
	- **Online Gaming**
	- **Online Surgery!!**
	- **Avoid faulty or misbehaving paths**
- Online changes
	- Measure and change based on while running

### **What we can't do**

- We can't control the routing of the Internet
	- **Paths are mainly economical efficient**
	- QoS only sets priority but not path

- We can't relocate our Routers
	- Time consuming
	- Costs a lot

#### **What we can do**

AS3

AS2

AS4

F

• Control Endpoints

 $\mathcal{F}$ 

AS1

• Create Virtual Machines

### **Example**

Russia Norwa<sup>®</sup> **Inited**<br>nadom **Belarus** Poland Ukraine Kazakhstan Mongolia France Uzbekistan Kyrgyzs Greece **China** Syria Afghanistan Iraq Pakis Libya Egypt Saudi<br>Arabia Myanmar<br>(Burma) Nige Sudan Yemen Thailand Chad Nigeria South<br>Sudan Ethiop DR Cong Tanzania Angola **Zambia** Mozambique Google Namibia

- Internet: 335.18 ms
	- 27.15 % Improved
- V-Internet: 244.17

Internet Path(14): [AS65534] [AS38895](2) [AS23730](2) [AS10026/AS1221] [AS10026](4) [AS4589] [AS12871](3) V-Internet Path(15): [AS65534] [AS38895](2) [AS23730](2) [AS2914](3) [AS3292] [AS2914] [AS3292] [AS1200] [AS12871](3)

## **Test Setup - NLNOGRING**

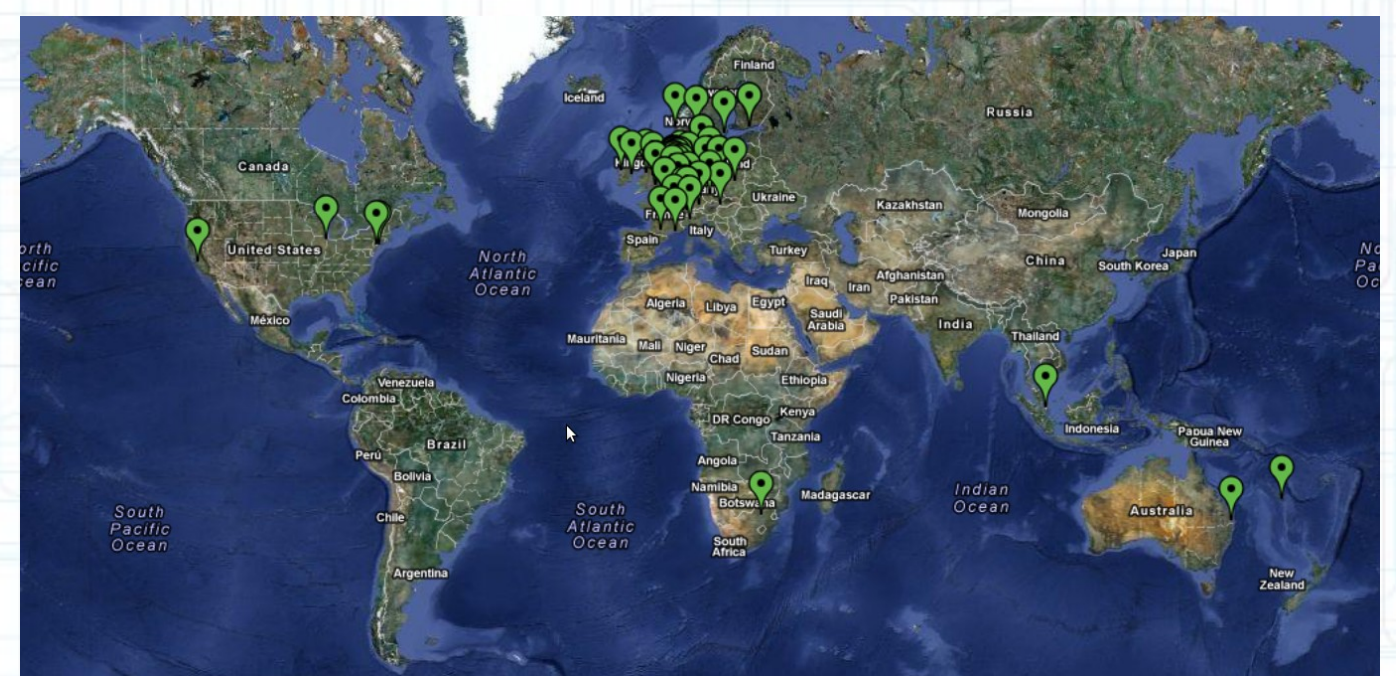

- RING nodes: 75
- ASs: 72
- Countries: 21

## **Amazon EC2**

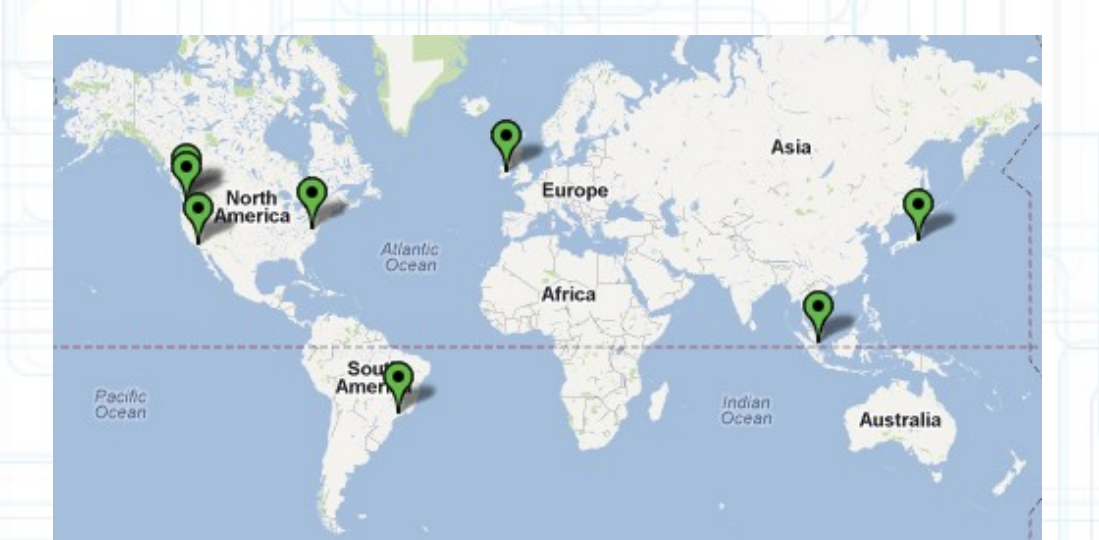

- Singapore
- **Tokyo**
- Europe(Ireland)
- North California
- Oregon
- **Virginia**
- Sao Paulo

- Nodes: 17
- Countries: 5

# **Test Setup Controller Commands**

- Deploy
	- Send Setups to VMs
- Install
	- **Run Install script on VMs**
- Run
	- Run Tests on VMs
- Retrieve
	- **Retrieve the results from Vms**
- Reset
	- **Reset VMs to original state**
- Status
	- Show status of Vms (Based on Logs Collected)

#### **Improvement in Latency(1)**

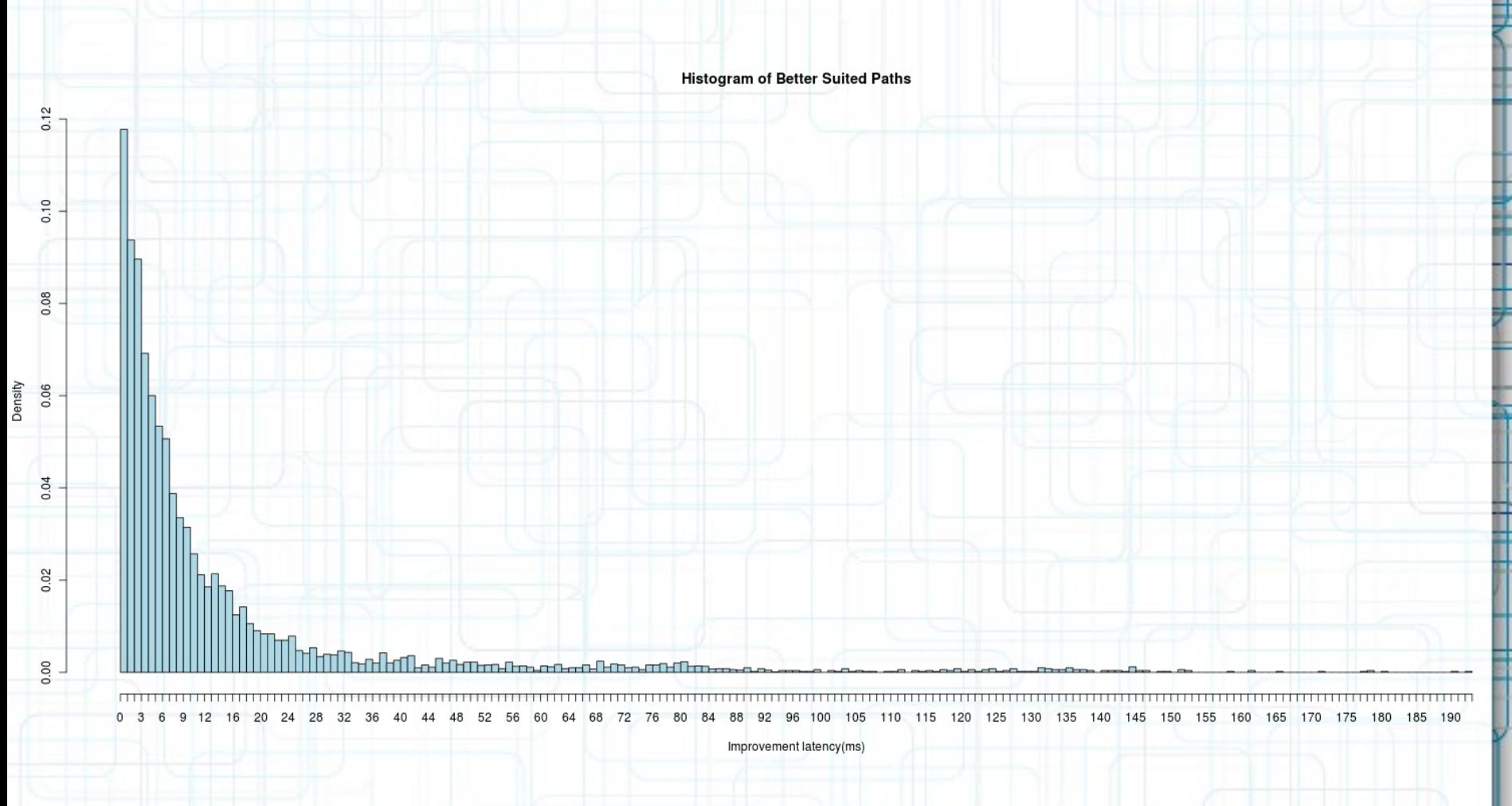

Note:This is only a snapshot in time

## **Improvement in Latency(2)**

**Histogram of Better Suited Paths** 

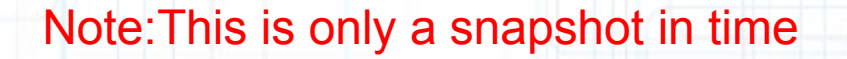

  $\overline{A}$ 

Improvement latency(Percent)

vensity

 $0.00$ 

0 1 2 3 4 5 6 7 8 9 10

#### **Improvement Distribution(1)**

**Improvement Distribution** 

1 7 14 22 30 38 46 54 62 70 78 86 94 103 113 123 133 143 153 163 173 183 193 203 213 223 233 243 253 263 273 283 293 303 313 323 333 343 353 363 373 383 393 403 403 433 443 443 454 454 454 454 454 453 463 473 483 493 503 51

Internet Latency

Note:This is only a snapshot in time

 $\overline{a}$ 

 $\tilde{S}$ 

 $\supseteq$ 

## **Improvement Distribution(2)**

**Improvement Distribution** 

Internet Latency

153 163 173 183 193 203 213 223 233 243 253 263 273 283 293 303 313 323 333 343 353 363 373 383 393 403 413 423 433 443 453 453 463 473 483 493 503 513 523 543

Note:This is only a snapshot in time

 $143$ 

113 123 133

 $\ddot{a}$ 

1 7 14 22

38 46 54 62 70 78 86  $Q_{A}$ 103

## **Conclusions**

- In 78 % of the cases the Virtual Internet can Provide a more optimal path based on latency than the current Internet paths
- There are cases with more than 50% improvement
- In almost 12% of the cases you only get 1ms improvement but that could be a life saver (Online Surgery)

#### **Future work**

• Account stability of the Virtual Internet

• Study on the Internet governance issues of the Virtual Internet

• A paper will be published based on the results of this research

## **Special Thanks**

#### • Job Snijders that provided access to the NLNOGRING

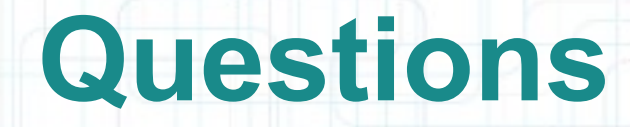

#### mohammad.shafahi@os3.nl